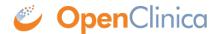

## 10.12.9 Deploying OpenClinica Web Services within Tomcat

Web Services are optional. Do not install them if you are not planning to use them.

1. The current directory on your system should be /usr/local/oc/install. If it is not, make it the current directory by running:

cd /usr/local/oc/install

2. Run the following commands. In the commands, v.x is your version of OpenClinica, e.g. 3.1:

unzip OpenClinica-ws-v.x\*
cd OpenClinica-ws-v.x\*/distribution
unzip OpenClinica-ws.war -d OpenClinica-ws
cp -rf OpenClinica\* /usr/local/tomcat/webapps
rm -f /usr/local/tomcat/webapps/OpenClinica-ws.war

OpenClinica web services are now deployed for use with the database.

This page is not approved for publication.